<span id="page-0-0"></span>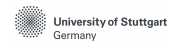

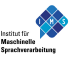

#### **WELCOME** to the program **Master of Science Computational Linguistics**

Stefanie Anstein March 2024

#### **Overview**

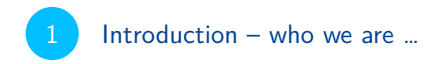

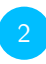

[Program of study: M.Sc. CL](#page-9-0)

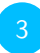

#### [Further useful information](#page-25-0)

[Next steps](#page-36-0)

# <span id="page-2-0"></span>**[Introduction – who we](#page-2-0)**

**1**

**[are …](#page-2-0)**

# **IMS chairs / departments / research clusters**

**Prof. Sebastian Padó** & his group:

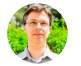

- computational semantics / (word) meaning, multilinguality, text mining, social media analysis, computational social science, discourse studies & much more
- **Prof. Jonas Kuhn**, Prof. Schulte i.W. & more:

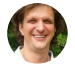

structural processing / syntax, text studies, semantic relations, computational social science, digital humanities, research infrastructure & much more

- **Prof. Thang Vu**, Dr. Schweitzer, Dr. Wokurek & more: digital phonetics, speech recognition/synthesis, spoken language understanding, dialogue systems, deep learning & much more
- **Jun.-Prof. Carina Silberer** & her group:

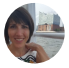

semantic models via machine learning, language and vision, grounding, multimodality, computational semantics & much more

#### **More IMS research groups and associated teams**

- **Emmy Noether Group** 'Computational Models of Misunderstanding': **Dr. Michael Roth**
- $\bullet$ **Junior professorship** 'Psycholinguistics and Cognitive Modeling': **Jun.-Prof. Dr. Titus von der Malsburg**
	- human sentence comprehension
	- experimental research using eye-tracking, large-scale crowdsourcing, electric brain potentials etc.
	- computational cognitive modeling
- **SimTech Tenure-Track Professorship** 'Computational Cognitive Science': **Jun.-Prof. Dr. Benedikt Ehinger**
	- **visual cognitive science**
	- behavioral, EEG and eye-tracking experiments
	- **•** statistical modelling
- … and many more

## **Student representatives MSV / CL**

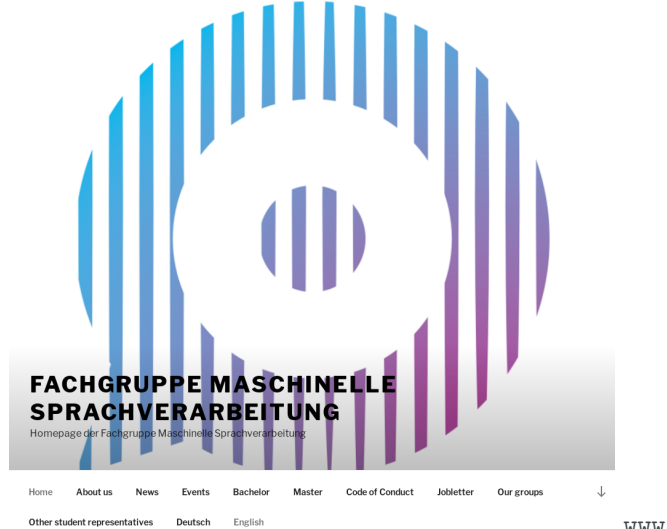

<www.msv-cl.de>

# **Special Service of our Faculty**

#### **International Service Point Faculty 5**

Complementary to the services of the university's International Office:

- Support and contact point for the faculty's international students
- Promoting further internationalization at Faculty 5
- Events & networking activities for and with international students

#### **Stay informed!**

ISP Website \* Monthly mailing \*

Follow Meta & Laura on LinkedIn

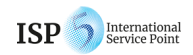

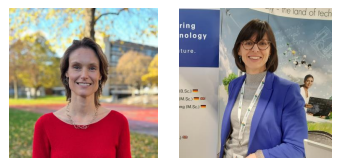

**Meta Geisbüsch, LL.M. & Laura Busch, M.A.**

International Service Point (ISP) | Faculty 5 University of Stuttgart Pfaffenwaldring 47 | Room 4.270 internationalstudents@f05.uni-stuttgart.de

#### **Our monthlymailing!**

Stay up to date on **important information and events for international students of our faculty**!

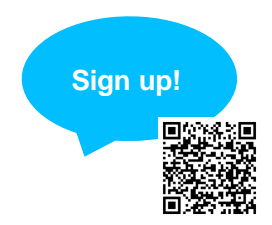

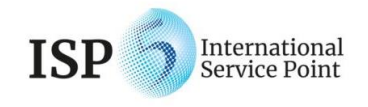

#### **Upcoming events forinternational students of Faculty 5**

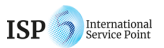

- **Semester Opening** | May 16
- **Info Session: Working in the Stuttgart Region** | July 1
- **Excursion: "Your Future in Stuttgart" - Career Event & Fair of the City Stuttgart** | June 21 (tbc)
- **Career Workshop: Interview Training** | tbc
- **Company Visit** | tbc

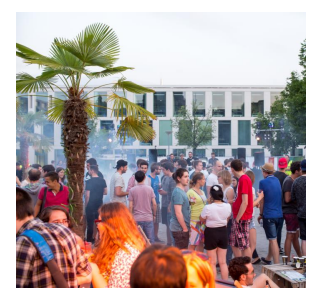

# <span id="page-9-0"></span>**[Program of study:](#page-9-0) [M.Sc. CL](#page-9-0)**

**2**

### **Program of study**

- regular duration: 4 semesters (max. duration: 9 sem.)
- consists of several **modules**
	- module duration: 1-2 semesters
	- can contain 1 (or more) **course(s)**  $($  = lectures, seminars, lab sessions ...)
- module descriptions: module handbook (PDF; via book icon in C@MPUS – "My Study Program")
- **ECTS** credit point  $(CP) = Leistungspunkt (LP)$ 
	- measurement of working load  $(1 \text{ CP} = 30h)$  & weight for the calculation of the final M.Sc. grade
	- 2 SWS/SH/SSt  $= 1.5h$ /week  $=$  usually 3 CP/semester (there are exceptions, e.g. the "Project Seminar CL" or modules from the linguistics department)
	- 120 CP needed for M.Sc. degree; 30 CP per semester  $= 20$  SWS  $= 10 \times 1.5$ h per week
	- are given for complete modules

# **Study plan suggestion (flexible!)**

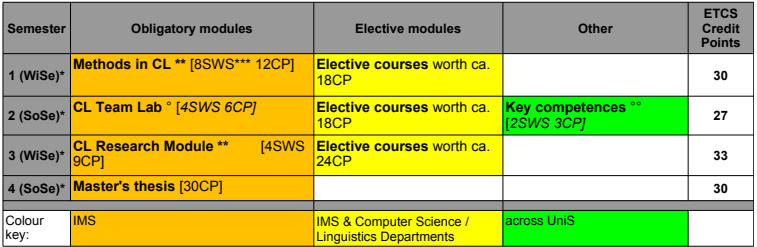

program structure MSc CL PO 2017, Uni Stuttgart

\*) For a start in the summer semester, it is recommended to interchange obligatory modules.

However, the CL Team Lab is not recommended for 1st semester students without background in CL.

\*\*) Offered in winter semesters

\*\*\*) 2 SWS = 1,5h/week

°) Offered in summer semesters

°°) Is also possible in any other semester

# **Suggestion for non-CL graduates starting in summer**

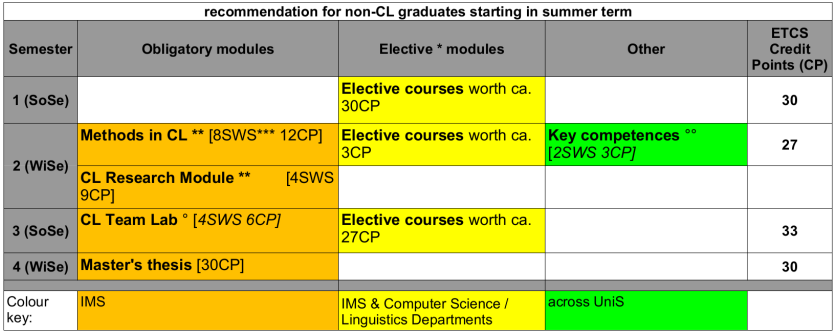

\*) choose 1 of 3 subcatalogs from Electives/CompLing/ as primary catalog with min. 18 CP, the other 2 with min. 6 CP each

\*\*) offered in winter semesters

\*\*\*)  $2$  SWS/SH = 1.5h/week

°) offered in summer semesters

°°) also possible in semesters 3 or 4

## **Terminology: catalogs vs. modules vs. courses**

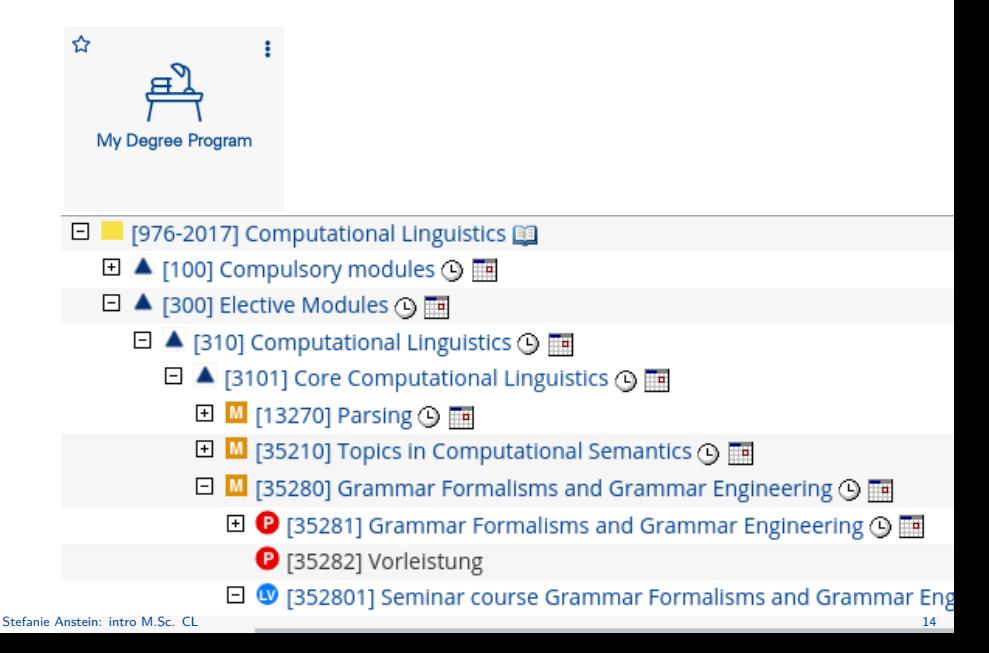

#### **Catalogs vs. modules vs. courses**

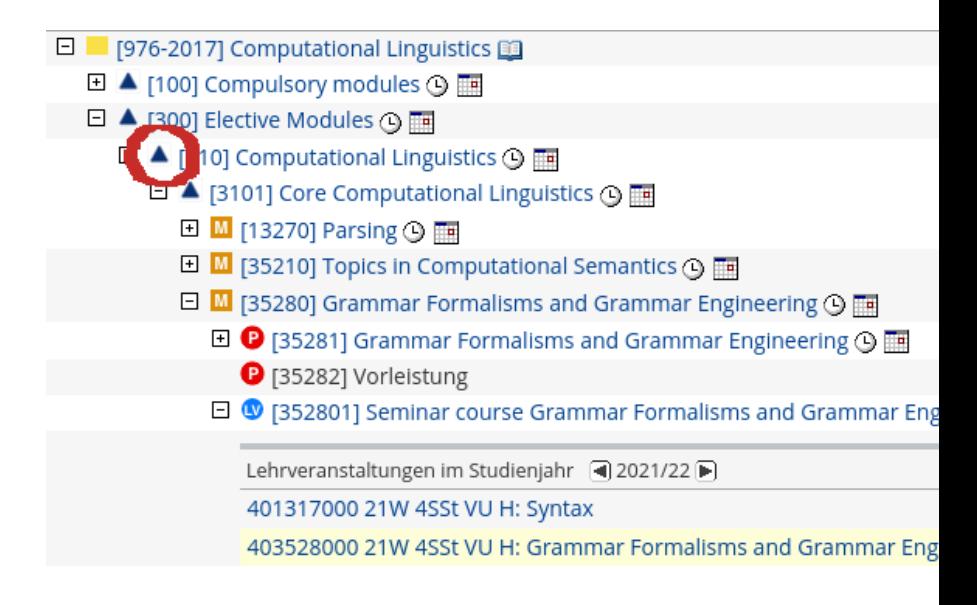

#### **Catalogs vs. modules vs. courses**

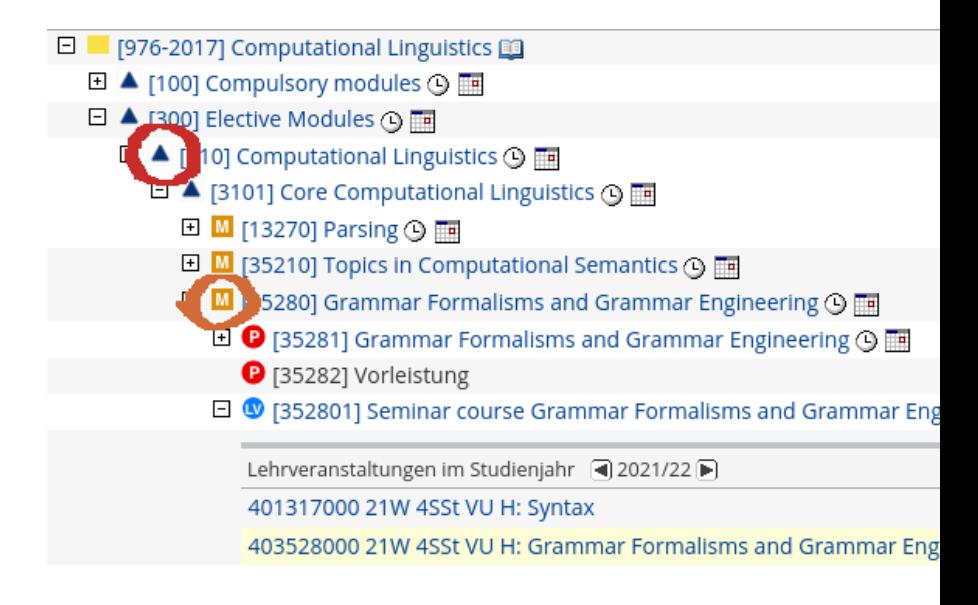

### **Catalogs vs. modules vs. courses**

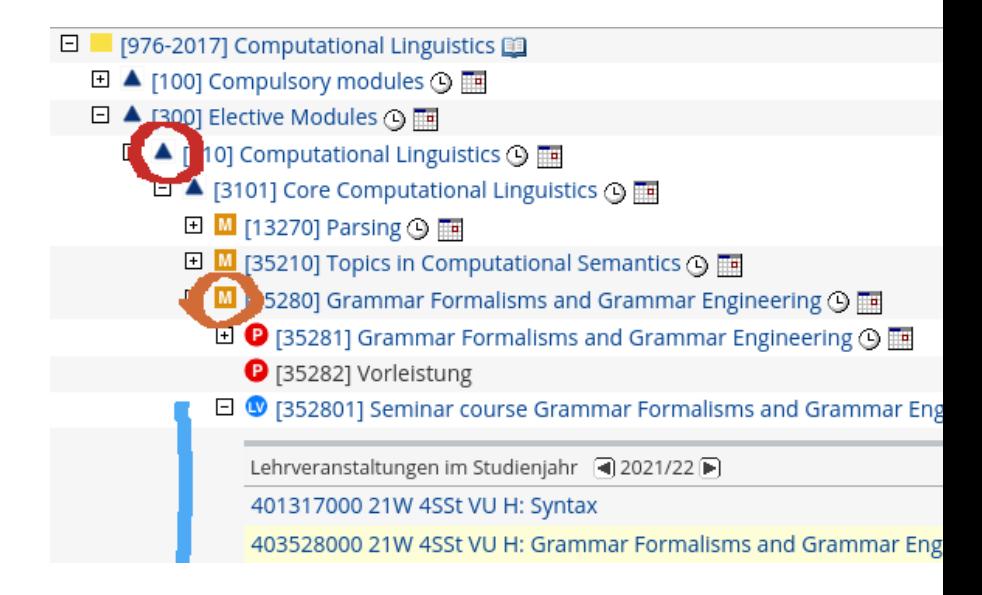

#### **Important: course-module mapping**

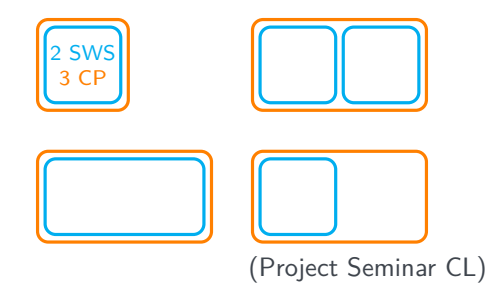

## **Combination modules: choose 2 courses from list**

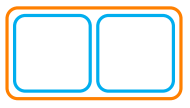

□ M [73330] Topics in Natural Language Processing ① 图 □ ? [73331] Topics in Natural Language Processing ① |

□ ♥ [733301] Topics in Natural Language Processing, lecture ①

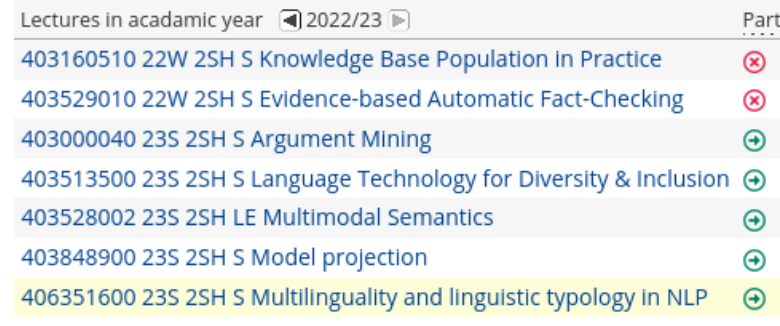

## **Project seminar CL: extend a 3-CP course to 6 CP**

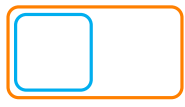

#### □ ♥ [724301] Project Seminar Computational Linguistics ① ⊞

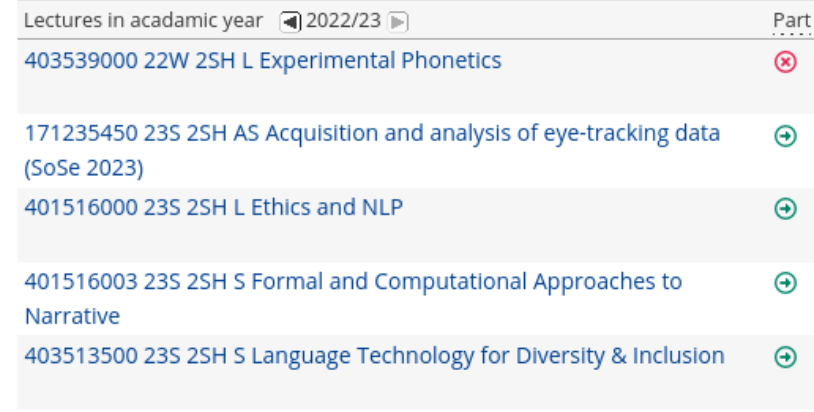

Stefanie Anstein:  $\frac{1}{49}$   $\frac{1}{49}$   $\frac{1}{49}$   $\frac{1}{49}$   $\frac{1}{49}$   $\frac{1}{29}$   $\frac{1}{29}$   $\frac{1}{29}$   $\frac{1}{29}$   $\frac{1}{29}$   $\frac{1}{29}$   $\frac{1}{29}$   $\frac{1}{29}$   $\frac{1}{29}$   $\frac{1}{29}$   $\frac{1}{29}$   $\frac{1}{29}$   $\frac{1}{29}$   $\frac{1$ 

Details about modules

- **•** "Methods in Computational Linguistics" (12 credit points; first (winter) semester; highest priority!)
	- option for MSV/CL graduates: choose 2 advanced courses instead, see current list on
		- Repository  $>$  Engineering  $>$  Maschinelle Sprachverarbeitung / Computational Linguistics > Arbeitsgruppen > Studying @ IMS > [For NLP graduates only] List of advanced courses to replace MethodsCL with
- **•** "Computational Linguistics Team Laboratory" (6 credit points; second (summer) semester)

Elective modules (60 credit points)

- choose 1 primary sub-catalog (at least 18 credit points) and 2 secondary catalogs (at least 6 credit points each) from the "Computational Linguistics" catalog
- choose primary/secondary catalogs from
	- Core Computational Linguistics
	- Applied Natural Language Processing
	- Speech Processing
- the remaining modules (30 credit points) can be choosen freely from all offered catalogs (largest choice: Computer Science)

Elective modules (60 credit points)

- if a module is not (yet) listed in our module handbook, ask S. Anstein if it can be imported (12 CP from Bachelor programs possible)
- special module: "Project Seminar Computational Linguistics"  $(2$  SWS  $\rightarrow$  6 CP by doing additional project on top of an IMS seminar)
- special module: "R&D Practical Project for CL" (6 CP for external internship or independent research project)
- **•** Frasmus CPs can also be used as electives

**Please note**: Each course can be used only once – to prove this and to help us entering your grades, you'll need to submit your course-module mapping each semester (see email reminder). You can find the possible mappings in C@MPUS (via "Course catalog" – "Status within Curriculum").

Key competences (3 credit points)

• modules for general competences ("Schlüsselqualifikation" =  $SQ$ )

- e. g. presentation modalities, time / project / knowledge management, …
- can be done in any semester; only online registration possible before semester start: <http://www.uni-stuttgart.de/sq>
- can be found in C@MPUS at "Central facilities Central Facility Zentrum für Lehre und Weiterbildung der Universität Stuttgart – Central office Fachübergreifende Schlüsselqualifikationen – Courses"
- possible at the Language Center: advanced language courses
- Language Center also offers SQ courses during semester breaks
- You'll get an email with the registration dates!

Later obligatory modules

- Research module (9 credit points)
	- Research seminar
		- preparing Master's thesis: reading research papers, possibly finding topic for your thesis; grade: writing proposal & presenting thesis & passing oral exam
		- can be taken "remotely" (studying abroad, internship)
		- should be taken in 2nd semester by students who started in summer term
- Master's thesis (30 credit points)
	- needed to start with Master's thesis:
		- at least 60 credit points
		- passed requirements exam(s), if applicable
		- **•** passed MethodsCL module

**Please note**: This is an idealised scheme of the program – you can do it differently, just don't exceed the maximum duration of 9 semesters! For students who start in summer term, an individual plan can be developed together with S. Anstein (according to your background). Stefanie Anstein: [intro M.Sc. CL](#page-0-0) 25

# <span id="page-25-0"></span>**[Further useful informa](#page-25-0)[tion](#page-25-0)**

**3**

## **Useful information**

- German language course / "tandem" advisable
	- binding version of University documents: in German
	- to make the most of your life in Germany :)
	- check C@MPUS  $>$  Central Facilities  $>$  Language Center  $>$ German > Section I: German as a Foreign Language: Interdisciplinary Key Qualifications ( $FSQ$ ) > German as a Foreign Language: Special offer for study programs
- some students got an "admission with requirements" (Auflagen)
	- see C@MPUS account: recommended to take the oral exam asap (self-studying) / programming course available in winter (no credits)
	- please register in Nov/May; you will get another email with more information
- please participate in evaluations
	- course evaluations, carried out during semester
	- module evaluations, carried out after end of semester/exams (by email)

- exam regulations (binding version: German; indicative translation link see handout)
	- important information is also available in English on the websites and on the handout (if in doubt, please ask!)
	- describe obligatory modules & define electives
	- determine number of possible repetitions and maximum length of the study, extensions and exceptions etc. (for academic accommodations due to special circumstances see also [https://](https://www.student.uni-stuttgart.de/en/organizing-studies/disability) [www.student.uni-stuttgart.de/en/organizing-studies/disability](https://www.student.uni-stuttgart.de/en/organizing-studies/disability))

exams

- oral or written exam (during the semester or at the end of the semester)
- ungraded exam: passed / failed
- graded exam:

1,0 (excellent) / 1,3 / 1,7 …– 4,0 (acceptable)

hint: there might be some preconditions to fulfill in order to be allowed to take part in an exam, e.g. exercises etc.

- registration for exams / **modules**
	- exact exam dates are announced in the lectures (can also take place in lecture-free period!)
	- **P** register online in C@MPUS
	- each exam has to be registered during the registration period (as announced by the University: May/June & November/December) – otherwise participation is not possible (screenshot of registrations recommended)

- postponing / repeating exams
	- you can only repeat exams you have failed
	- you can withdraw from an exam until 7 days before the exam takes place (otherwise, a medical certificate is needed as soon as possible in order for the exam not to count as "failed")
	- failed exams can be repeated once; this has to be done within 2 semesters; re-registration necessary!
	- 2 failed modules can be dropped
	- a second repetition of a module exam (type "PL", see module handbook) is only allowed in 3 cases in total

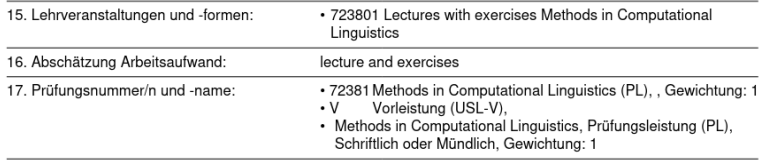

- C@MPUS online portal
	- contains all currently offered courses  $(+)$  descriptions) and the modules  $(+)$  descriptions) they can be used for
	- personal timetable can be created (by registering for courses after online enrollment: non-binding)
	- (de-)registration for exams (binding)
	- document downloads: transcript, enrollment certificate
	- <https://campus.uni-stuttgart.de>

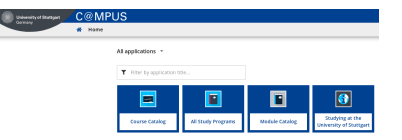

- ILIAS platform
	- is used to share information (slides, literature, ...) for courses (provided by the lecturers)
	- when you register the course in C@MPUS you will automatically be in the corresponding ILIAS course (if there is one for this course)
	- please also join the group "Studying @ IMS" for various useful information (including forum "Ask me anything"): path: Repository – Engineering – Maschinelle Sprachverarbeitung / Computational Linguistics – Arbeitsgruppen – Studying @ IMS
	- <http://ilias3.uni-stuttgart.de>

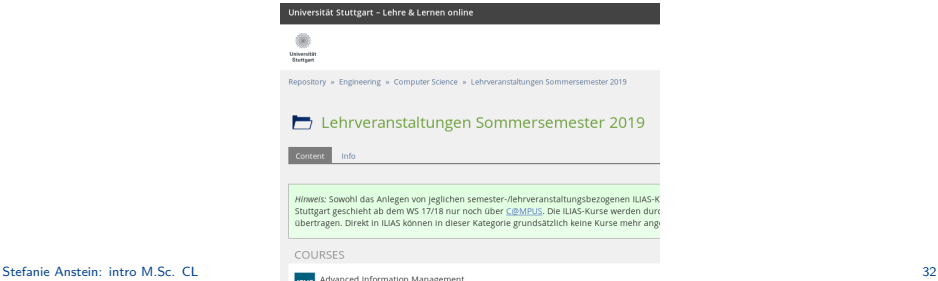

- more important information on the IMS website <http://www.ims.uni-stuttgart.de>
	- student FAQs
	- lecturers / staff contact data
	- projects & publications
	- events & news

…

- more space in (computer) working areas in Pfaffenwaldring 5c and in Universitätsstraße 38
- honor code: not to plagiarize (worst case: plagiarism can lead to exmatriculation)
- please read the IMS code of conduct: <www.msv-cl.de/code-of-conduct>
- open learning space for maths and computer science questions: <www.mint.uni-stuttgart.de/angebote/offener-lernraum>
- "Makerspace" on campus Vaihingen for conducting individual projects: <https://uni-stuttgart.de/maked-digital>

Further institutions at the university to get information & help:

- International Service Point of faculty 5 for general questions (complementary to the services of the university's IZ/IO:)
	- <www.f05.uni-stuttgart.de/studium/international-service-point>
- Examination Office (Prüfungsamt)
	- Pfaffenwaldring 5c, 3rd floor
- **•** Admissions Office (Studiensekretariat)
	- German students: Pfaffenwaldring 5c, 2nd floor
	- **•** foreign students: Pfaffenwaldring 5c, 1st floor
- International Office (Internationales Zentrum), PWR 60
	- $\bullet$  welcome service get your welcome package!
	- international mentoring, learning groups, psycho-social counselling, student associations, leisure activities, help with German forms etc.
	- <www.uni-stuttgart.de/en/university/international/service>
- Service point "uni & family", e.g. for maternity protection
	- <www.uni-stuttgart.de/en/study/counseling/children>

Further institutions at the university to get information & help:

- Student Counseling Center (Zentrale Studienberatung), PWR 5c
	- general and specific questions, e.g. disabilities, chronic illness
	- contact point for all unclear issues
	- courses on studying efficiently etc., see [www.student.](www.student.uni-stuttgart.de/en/counseling/zsb/learning-counseling/) [uni-stuttgart.de/en/counseling/zsb/learning-counseling/](www.student.uni-stuttgart.de/en/counseling/zsb/learning-counseling/)
- Student Services (Studierendenwerk)
	- housing (make sure you stay on waiting list!), childcare, legal advice, social advice, psychological support, finances, disabilities, …
- "Ombudsperson": a neutral and confidential contact person for people in need of support in university conflicts: <www.student.uni-stuttgart.de/en/counseling/ombudsperson>

Further institutions outside the university to get information & help:

#### • Welcome Center Stuttgart (<https://welcome.stuttgart.de/welcomecenter/en/>)

- help in many areas for new students: Welcome Club, Job Centre etc.
- Nightline Tübingen: an anonymous, confidential, unprejudiced and independent evening hotline (also available in English): <https://nightline-tuebingen.de/>
- German job centre 'Agentur für Arbeit': https://www.arbeitsagentur.de/en/welcome (student job board etc.)

<span id="page-36-0"></span>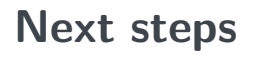

**4**

#### **For you to do …**

- take a look at
	- the current course offerings for CL in C@MPUS
	- in the curriculum tree view, click on the calendar icons to see all current courses in that catalog
		- choose around 30 CP / 20 SWS / 10 slots (check course combinations for modules)
		- hint for non-CL graduates: rather choose "lectures" and overview / introductory courses in the beginning and "seminars" on very specific topics only in the later course of studies (courses show specific prerequisites in C@MPUS; default: basic CL skills)
		- if you plan to focus on machine learning, work on your maths ...

# **Finding your courses via C@MPUS:**

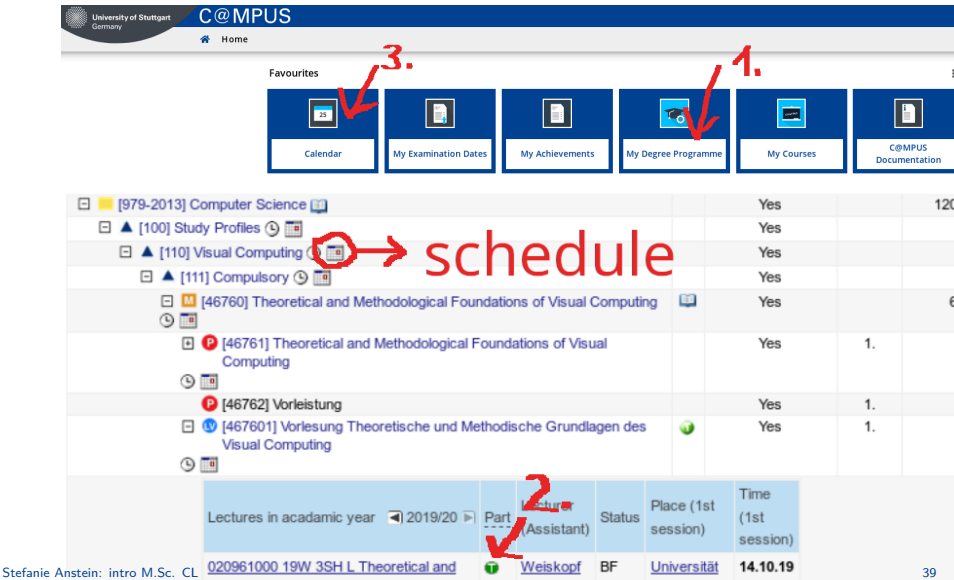

#### **Some dates to save …**

- binding module exam registration period: May 14 June 4
- exam registration info meeting: Wednesday, May 15, 1-2pm (hybrid)
- lecture breaks and public holidays (shops etc. closed!): see [https://www.uni-stuttgart.de/en/study/application/](https://www.uni-stuttgart.de/en/study/application/academic-calendar) [academic-calendar](https://www.uni-stuttgart.de/en/study/application/academic-calendar)

### **Communication …**

We rely on you **reading all your emails**!

- st12345@stud.uni-stutt... address [https://www.tik.uni-stuttgart.de/en/services-a-z/](https://www.tik.uni-stuttgart.de/en/services-a-z/e-mail-00002)  $e$ -mail-00002
- ILIAS email account (forwarding possible)
- all enrolled students will get an **IMS user account**
	- linux tutorial see [https://www.ims.uni-stuttgart.de/documents/team/](https://www.ims.uni-stuttgart.de/documents/team/schweitz/docs/linux.tutorial.pdf) [schweitz/docs/linux.tutorial.pdf](https://www.ims.uni-stuttgart.de/documents/team/schweitz/docs/linux.tutorial.pdf)
	- including an email account: firstname.lastname@ims.uni-stuttgart.de
	- you'll get an info e-mail to st address (default forwarding to st address)

# **In case of any questions … (1/3)**

… please ask:

**Stefanie Anstein**

degree program manager, student advisor & contact person examination committee

- office: 01.006 in Pfaffenwaldring 5b
- <stefanie.anstein@ims.uni-stuttgart.de>
- $+49$  (0)711 68581387
- <www.ims.uni-stuttgart.de/institut/team/Anstein-00002>
- IMS FAQ page: <www.ims.uni-stuttgart.de/en/teaching>

**If in doubt, please ask – the sooner the better … :)** (… and please use cc instead of single e-mails whenever you contact several persons, thanks.)

By the way, we're always grateful for feedback about how we could improve our services (websites, advising etc.)!

# **In case of any questions … (2/3)**

- … please ask:
	- the coordinators of the International Service Point (ISP) of faculty 5 **Meta & Laura**:
	- contact
		- internationalstudents@f05.uni-stuttgart.de
		- $+49$  (0)711 68567926 (Meta) / +49 (0)711 685 67277 (Laura)
		- in person during their office hours in Pfaffenwaldring 47, Room 4.270 or online (on appointment)

# **In case of any questions … (3/3)**

- … please ask:
	- our student representatives (room 00.015; fscl@listserv.uni-stuttgart.de; msv-cl.de – facebook groups and discord server)

#### **And now …**

- Follow us on our little virtual guided tour see the student representatives' room and take a look into the computer lab! <https://youtu.be/W-jEeIyjrUE>
- Ask questions, if there are any …

# Welcome at the IMS!